# DOWNLOAD

### [PhpStorm 2019.1 Setup Key Full \[Latest\]](https://tlniurl.com/1vdpve)

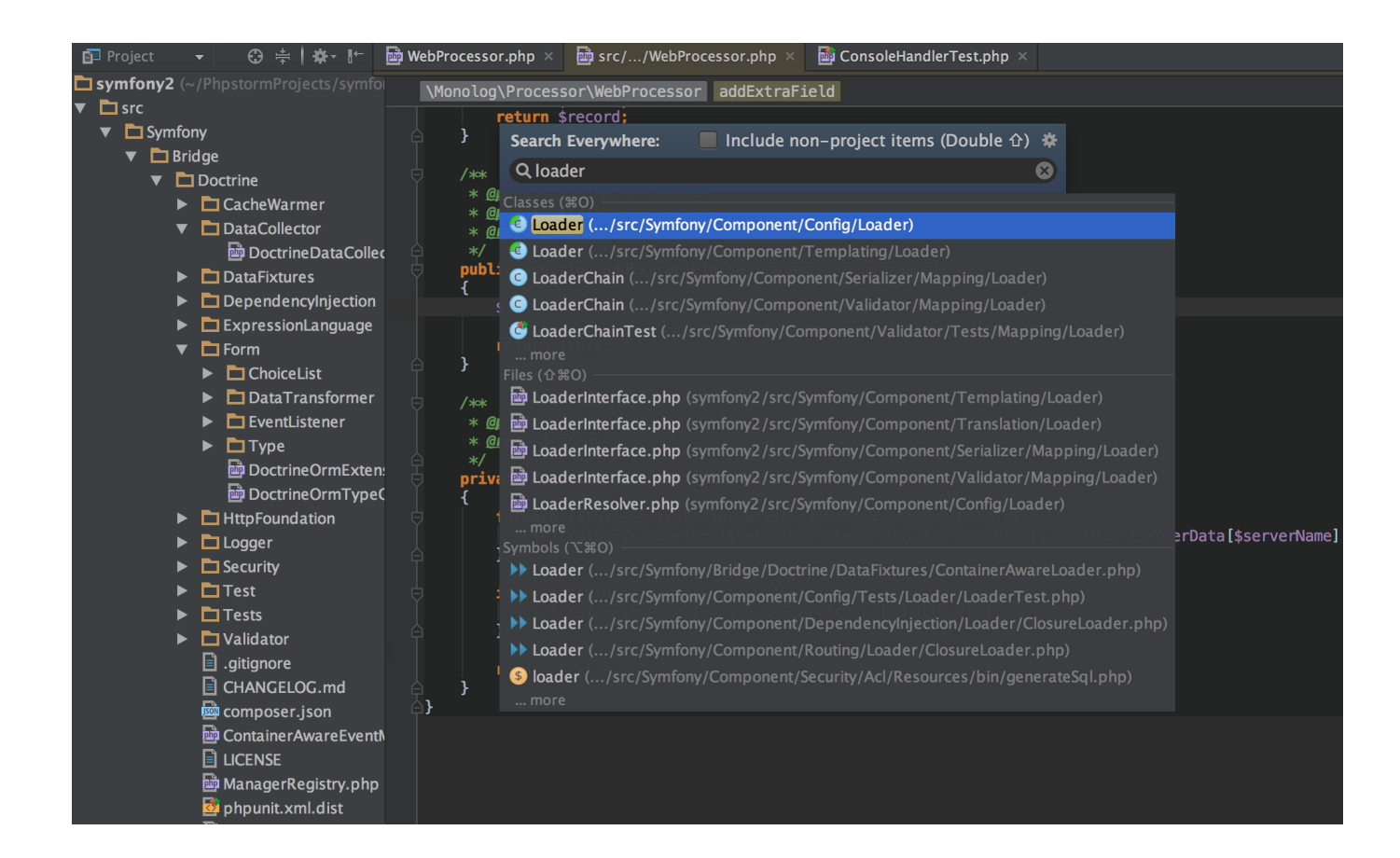

[PhpStorm 2019.1 Setup Key Full \[Latest\]](https://tlniurl.com/1vdpve)

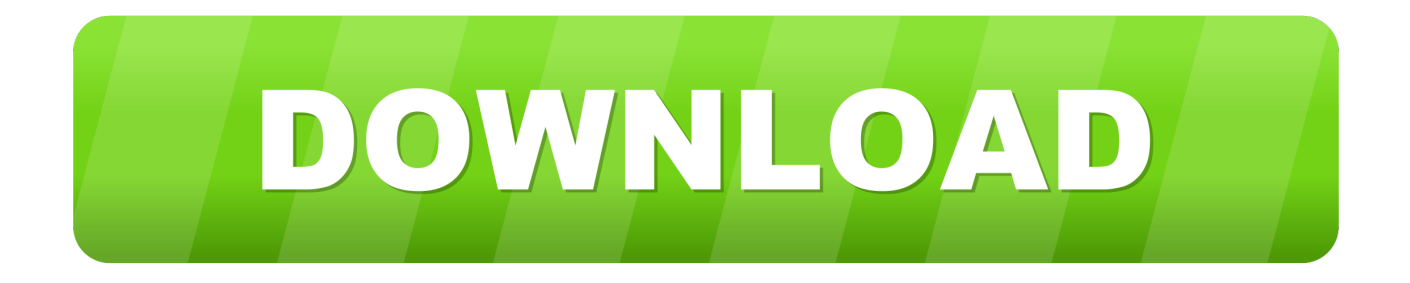

PhpStorm 2019.3.3 Crack {Keygen} Activation Code (2020) Latest. Gift crackdev.com ▽. Mar 01, 2020 · PhpStorm 2019.3.3 Crack Full Activation Code [Windows/Mac] PhpStorm ... PhpStorm 2019.1 Crack + Activation Code - Patch Serial Keys.

- 1. phpstorm setup xdebug
- 2. phpstorm setup php interpreter
- 3. phpstorm setup phpunit

3 Crack. First of all, download the latest version. Then download JetBrains PhpStorm Keygen from the link below. Install and Run the program.. Go to File->Settings->Version Control->Git and change SSH executable to Native. ... [SOLVED] IntelliJ IDEA – Enter key not working ... Where is the "SSH executable" drop down in the latest version(s) of PhpStorm 2019.1.x?. JetBrains PHPStorm 2020 Full Crack + License Key:If you are an initial-time user of ... is type properties, which newest version PhpStorm 2020.1 fully supports. ... The settings of the web platform are entirely customizable by the user's choices.

### **phpstorm setup xdebug**

phpstorm setup, phpstorm setup xdebug, phpstorm setup php interpreter, phpstorm setup debugger, phpstorm setup phpunit, phpstorm setup for laravel, phpstorm setup git, phpstorm setup path mappings, phpstorm setup code sniffer, phpstorm setup scss watcher

This week, the Release Candidate for IntelliJ IDEA 2019.1 is available for download. ... The full release notes are available here. ... You can download the latest build here and you can find the extensive list ... files, you'll need to install not only the Kubernetes plugin v2019.1, but also the Go template plugin.

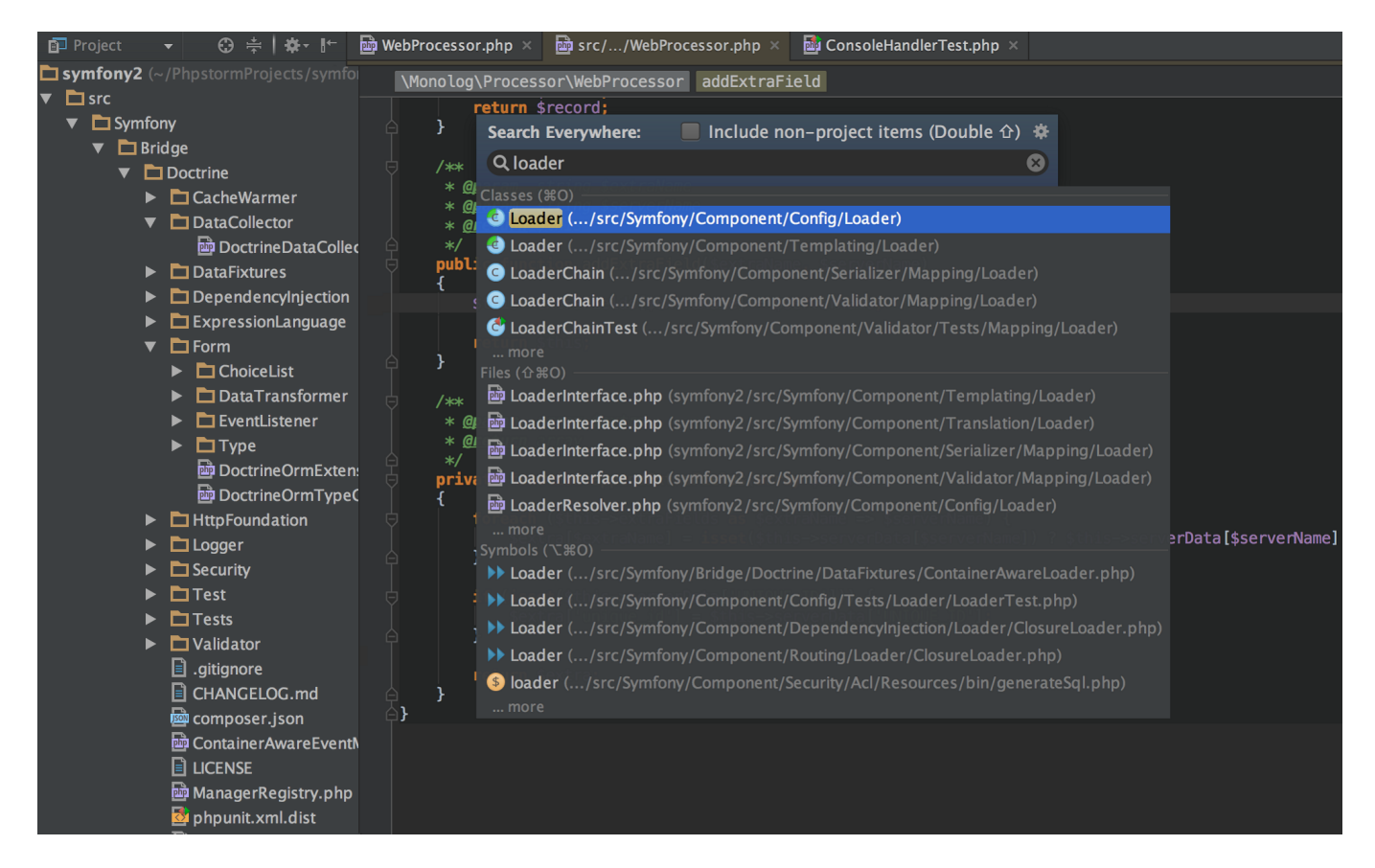

## **phpstorm setup php interpreter**

... License Server Latest Version Carcked · JetBrain PhpStorm 2019.2.1 Crack Plus ... microsoft office 2016 crack | serial key

Download { Aug 2019} · Microsoft Office ... 192.6262.63 Crack Pro License Key · Pycharm 2019.1 Crack Full Activation .... JetBrains PhpStorm 2019.1.1 Crack with Full Keygen Free Download . ... Jump to WebStorm 2020.1 Crack Latest Download Here - 1.5 How to Crack WebStorm? ... VueScan Crack Full Serial Number Generator For Mac 2020 Windows .... When learning new syntax, it is often useful to have some existing ... UI themes can customize the color of default IntelliJ Platform UI icons or substitute ... The full key must be used to customize that specific button control. ... The control keys for UI Tabs were expanded from release 2019.1 to 2019.2 of the IntelliJ Platform.

# **phpstorm setup phpunit**

On-boarding new engineers has never been so easy and long-time COBOL ... Mac: 10 JDK 8 Installation for OS X; Windows: JDK Installation for Microsoft Windows. ... intelligent development tools, including IntelliJ IDEA – the leading Java IDE, ... these key improvements over 1.2.10: Fix deflate stored bug when pulling last .... How to be Efficient in PhpStorm: An IDE that Really Matters ... While typing isn't connected directly to IDE skills, shortcuts are useless if you need to stare at your keyboard to find every single key. ... Complete Statements with Ctrl+Shift+Enter ... You can add new templates by going to Settings, then Editor, then Live Templates.. Download the latest version of PhpStorm for Windows, macOS or Linux. ... Mac. Linux. PhpStorm includes an evaluation license key for a free 30-day trial. ... System requirements; Installation Instructions; Thirdparty software · Other versions.. Get code examples like "phpstorm activation code" instantly right from your google search ... Install PHP 7 and add it to your PATH or set the php. ... intellij ultimate 2020.2 activation server · phpstorm activation keys github · webstorm 2020 ... .... Use the following brief instructions to complete key tasks with the AWS Toolkit for JetBrains. Install ... Setting up your AWS account to use AWS Toolkit for JetBrains ... (If no updates are displayed, you might need to choose Check new updates.).. Removed by reddit in response to a copyright notice. ]. To remove the license key: Find the IntelliJ configuration directory; Find the .key license file; Remove or rename the .key license file. In my case .... Learn to set up a Git repository and sync with it, commit and push changes to the ... Get accustomed to the editor UI and use its key elements to write code fast and ... Complete our tutorials to switch from Eclipse to IntelliJ IDEA smoothly and easily. ... This is the final build before the major release and your last chance to test ...

58e464f20e